# Distributed Test Manager (DTM)

#### **Simulate distributed systems**

- Device Communications and Data Models
- IEC 61850, DNP3, IEC 60870-5, and Modbus Communication Protocols
- DTManager coordinates multiple DTHost instances across a network

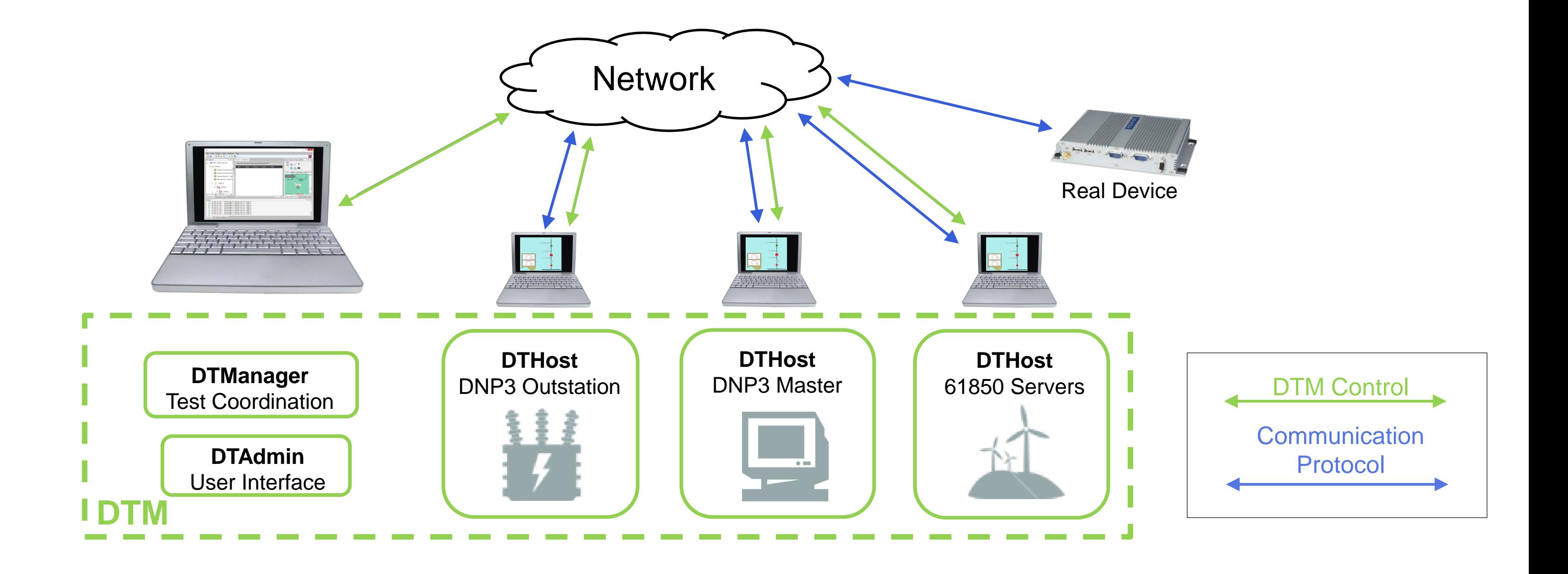

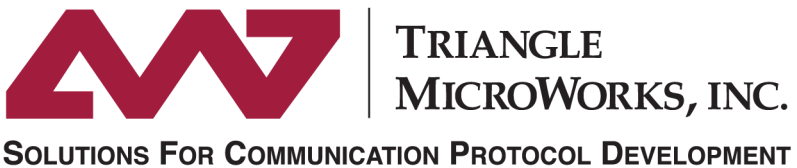

www.TriangleMicroWorks.com

# Use Cases for DTM

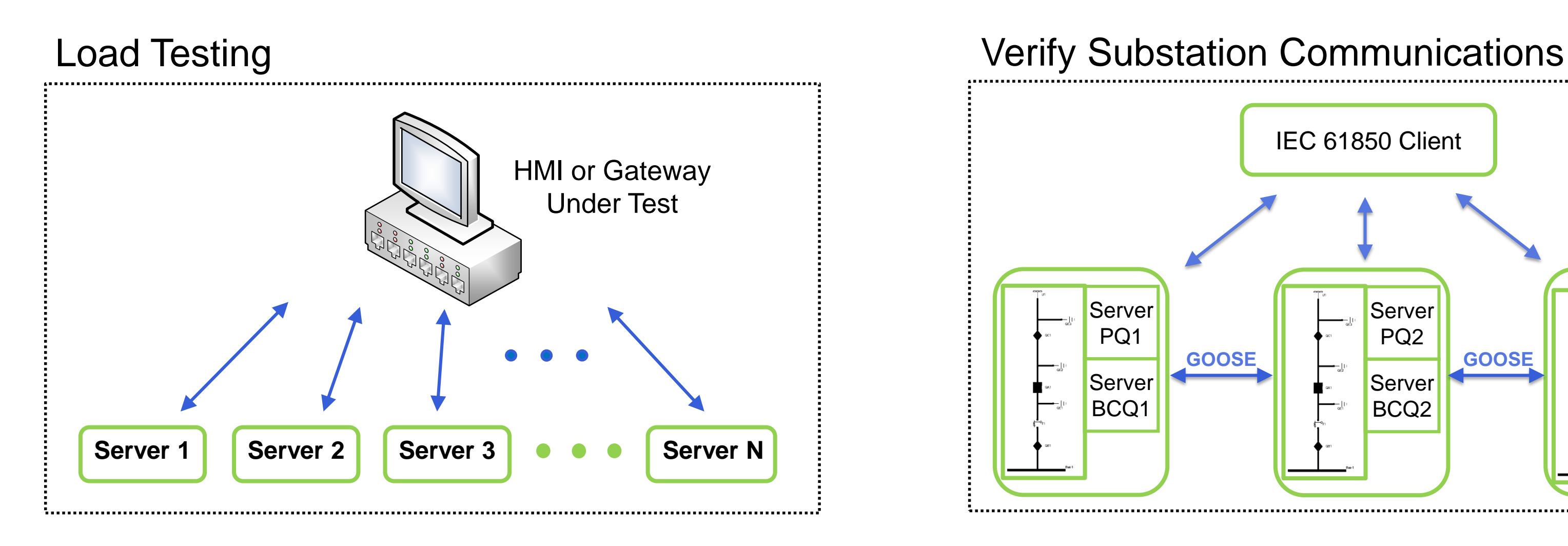

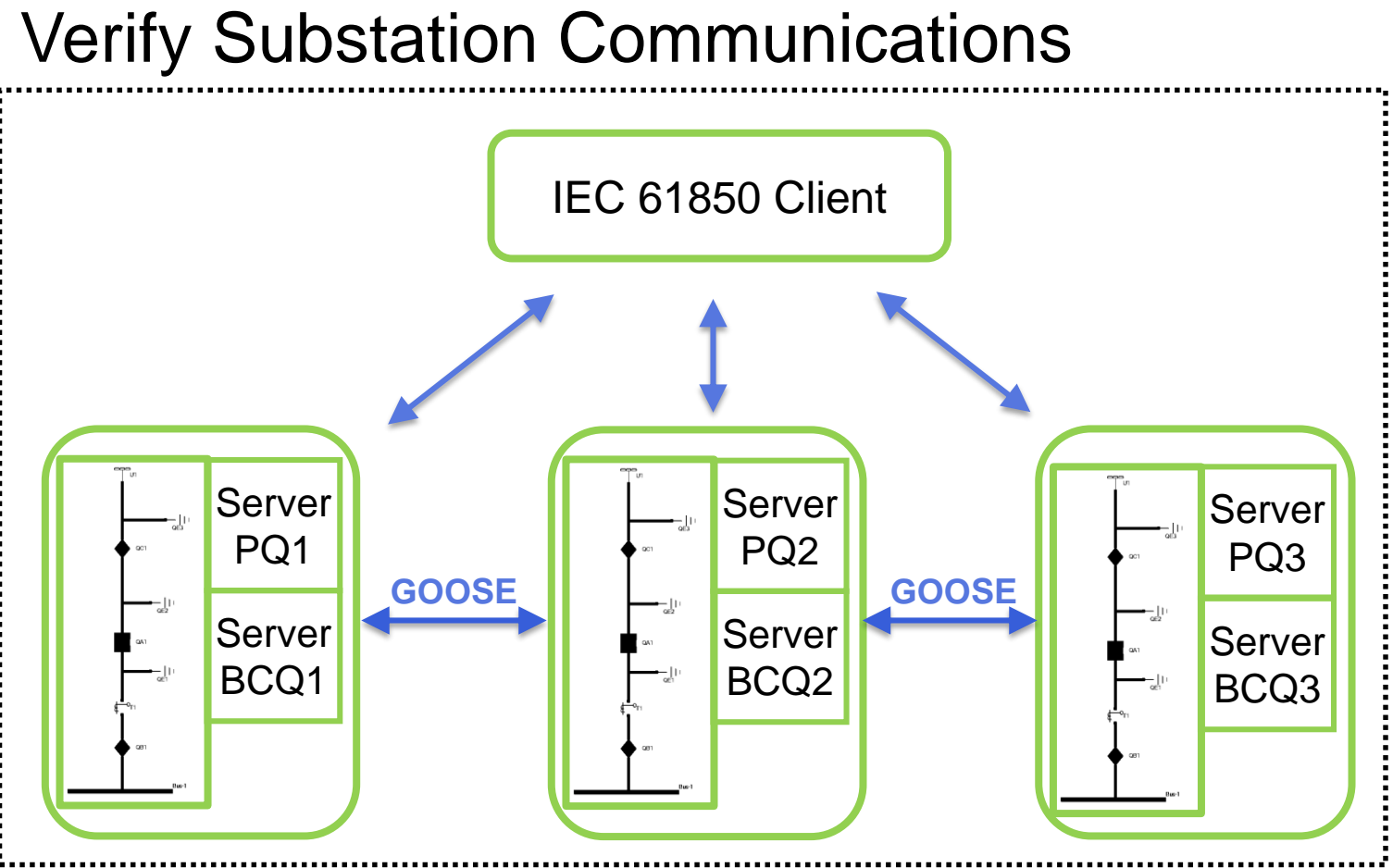

- 
- 
- 

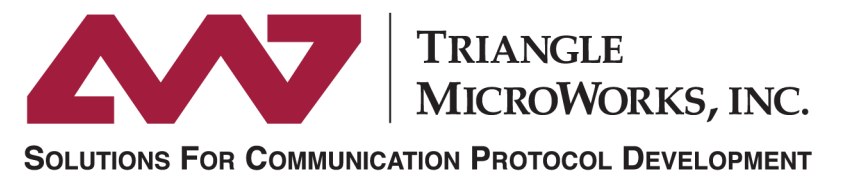

#### www.TriangleMicroWorks.com

- Create hundreds of simulated devices
- Devices can be distributed across the real network topology
- Generate messaging traffic to place device or system under load

• Test device communications within the substation • Create substation devices based on .SCD or .ICD files • Configure GOOSE, Report Control Blocks, and Sampled Values

# Use Cases for DTM

- Validate security policy
- Verify user authentication, roles, and commands
- Simulate multiple Master/Outstations or Client/Servers

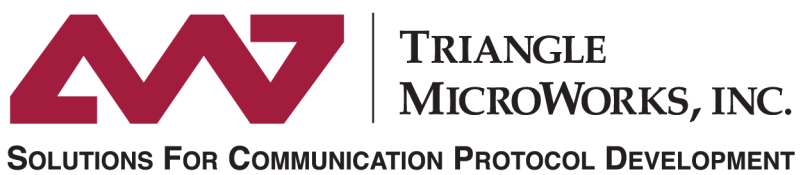

www.TriangleMicroWorks.com

 $\vec{z}$  $-\infty$  $\overline{\Phi_{1000A}}$  $-\circledcirc$  $\overline{\Phi_{1000A}}$ 13.8 kV  $13.8$  kV 13.8 kV• Simulate and visualize entire substation or other system • Connect to real HMI or create emulated user interface • Playback real scenarios with CSV files or scripts

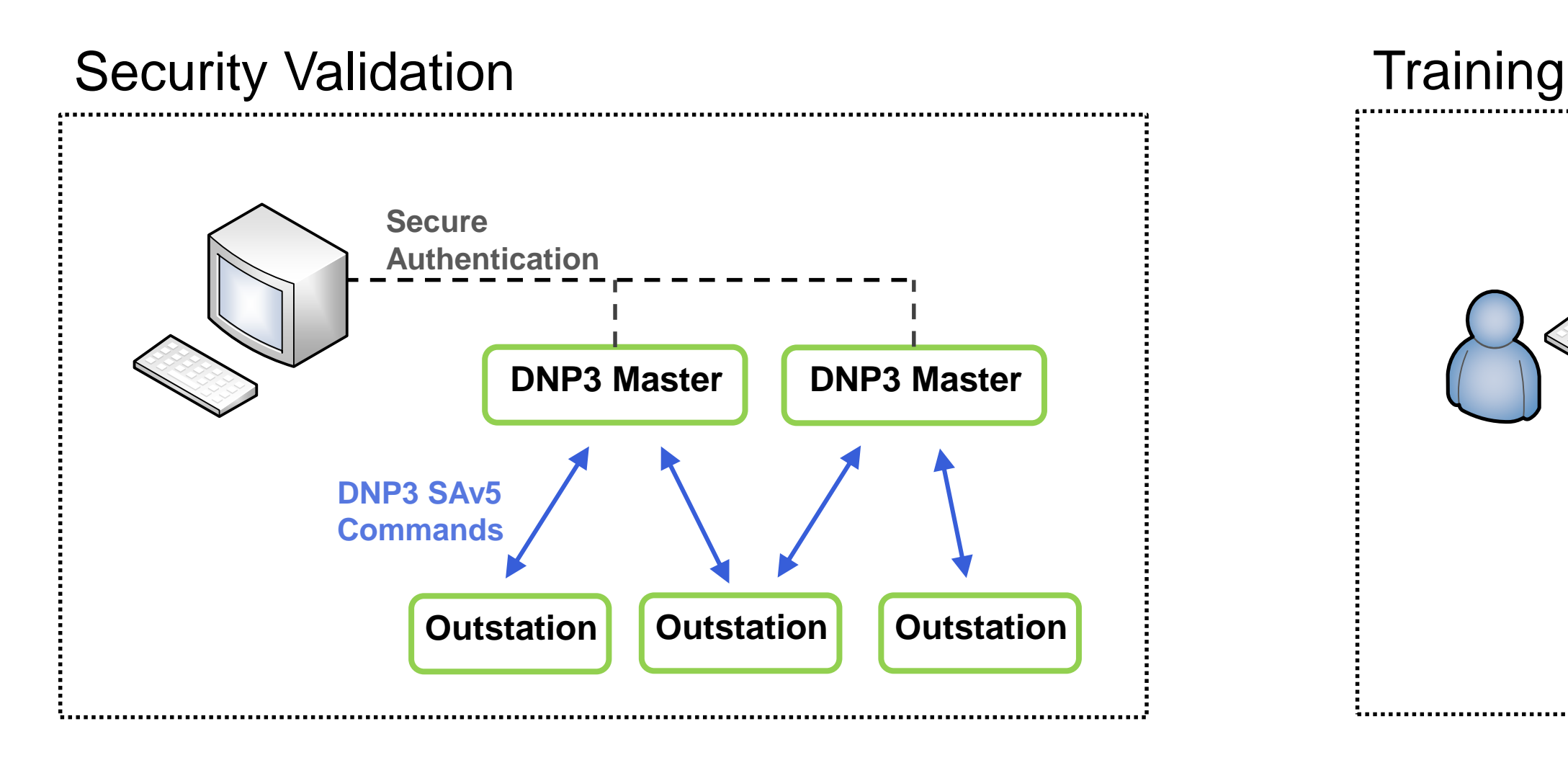

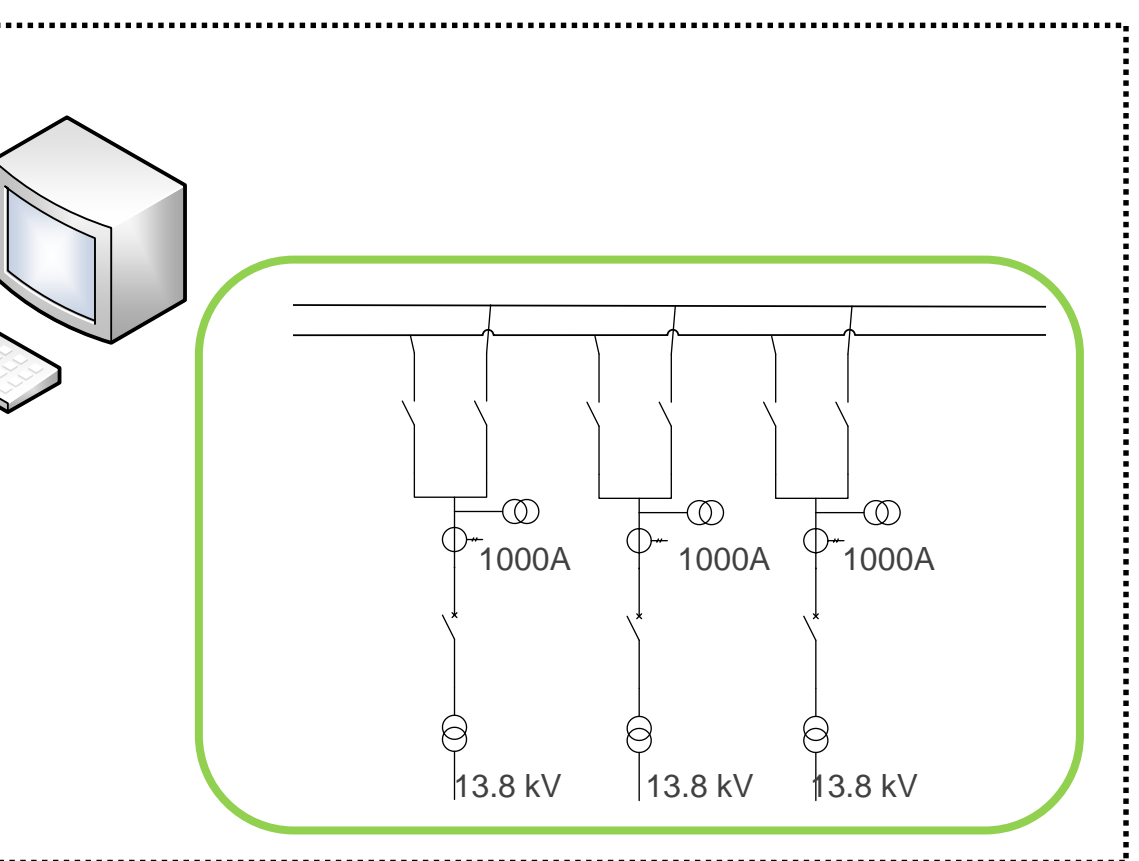

# Distributed Test Manager (DTM)

**Learn more and Download a free evaluation:**

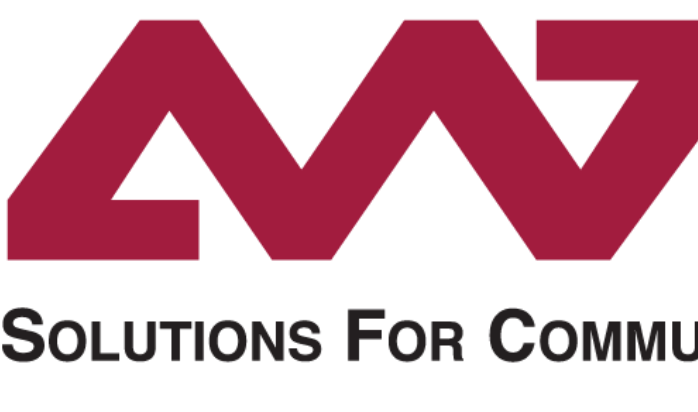

[TriangleMicroworks.com/DTM](http://trianglemicroworks.com/DTM)

## **TRIANGLE MICROWORKS, INC.**

#### **SOLUTIONS FOR COMMUNICATION PROTOCOL DEVELOPMENT**

### www.TriangleMicroWorks.com